## *ComplyRelax's Updates*

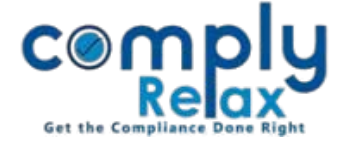

## **Web / Email reminder for SRNs**

Dear users,

Greetings of the day!,

A new feature has been added to the dashboard i.e. SRN reminder.

Now you can receive web and email reminder for every SRN becoming due for payment or resubmission on the current day and within coming three days.

You only have to enable this notification in your settings.

Please follow below mentioned instructions:

*Dashboard Settings App Settings Notifications SRN Reminder*

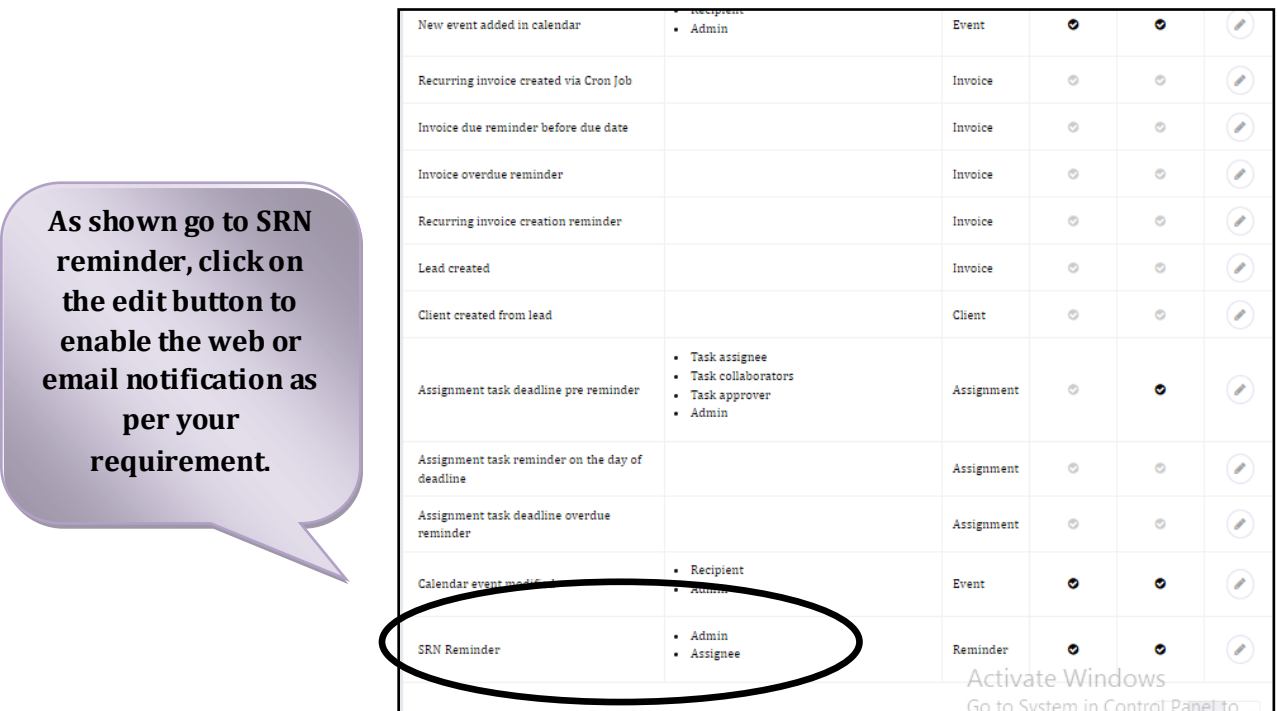

\*Reminder will be sent to the member assigned as responsible person for a particular SRN and the ADMIN.

\* For assigning SRN to a member you have to edit the SRN:

Dashboard> Secretarial Practice > MCA Transaction > Edit SRN > Select team member > Submit.

*Private Circulation only*